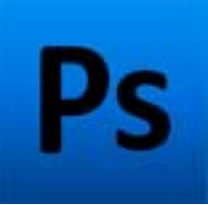

 **Adobe Photoshop CS4, 3, & 2** -- Photoshop is a graphics editing program developed and published by Adobe Systems Incorporated.

**Adobe Creative Suite 4** (CS4) was announced on September 23, 2008 and officially released on October 15, 2008. All applications in CS4 featured the same user interface, with a new tabbed interface for working with concurrently running Adobe CS4 programs where multiple documents can be opened inside multiple tabs contained in a single window. Adobe CS4 was also developed to perform better under 64-bit and multi-core processors. On Windows, Adobe Photoshop CS4 ran natively as a 64-bit application. Although they were not natively 64-bit applications, Adobe After Effects CS4 and Adobe Premiere Pro CS4 have been optimized for 64-bit computers. However, there were no 64-bit versions of CS4 available for Mac OS X. In early testing of 64-bit support in Adobe Photoshop CS4, overall performance gains ranged from 8% to 12%, due to the fact that 64-bit applications could address larger amounts of memory and thus resulted in less file swapping — one of the biggest factors that can affect data processing speed.

**Adobe Creative Suite 3** (CS3) was announced on March 27, 2007; it introduced universal binaries for all major programs for the Apple Macintosh, as well as including all of the core applications from Macromedia Studio and Production Studio. Some Creative Suite programs also began using the Presto layout engine used in the Opera web browser. Adobe began selling CS3 applications in six different combinations called "editions." Design Standard & Premium and Web Standard & Premium began shipping on April 16, 2007, and Production Premium and Master Collection editions began shipping on July 2, 2007. The latest released CS3 version was version 3.3, released on June 2, 2008. In this version Fireworks CS3 was included in Design Premium and all editions that had included Acrobat 8 Pro had it replaced with Acrobat 9 Pro.

**Adobe Creative Suite 2** (CS2). The first version of Adobe Creative Suite was released in September 2003 and Creative Suite 2 in April 2005. The first two versions (CS and CS2) were available in two editions. The Standard Edition included: Adobe Bridge, Illustrator, InDesign, Photoshop, and Version Cue. The Premium Edition also included: Adobe Acrobat Professional, Adobe Dreamweaver, and Adobe GoLive.

(Photoshop CS6 & CS5 are discussed in a separate page of the B&W Comparative Gallery.)

## **Step by Step Procedure for Conversion to Black & White (B & W) for the Sample Image Using Photoshop CS4**

The following procedure is written specifically for Photoshop CS4, but will be very similar for other earlier versions of Photoshop CS software.

1. With Photoshop CS4 started up, open the color image file you wish to convert to B & W. The image will appear in the main editing screen.

2. These instructions are now UNDER CONSTRUCTION. Please come back soon!